## **Leave Pay**

## Pension or Provident Fund Methods

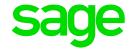

Deductions that are defined as Type of Deduction "Pension" and "Provident", do not automatically multiply by the specified number of Leave periods. The Methods of Calculation for Pension or Provident Fund must be adjusted to include the Leave Pay periods or the Leave Pay earning. Remember to adjust the methods of calculation before Leave Pay is activated.

## For example:

- + LP
- + 1

M ONE

- + E011
- \* 0.07
- \* ONE

M ONE

+ Ex Backpay

Normal

- \* 0.07
- + ONE

Remember to include the Backpay Normal amount in the Method of Calculation if applicable.

**Note:** The method used will depend on the rules of the Pension or Provident Fund

.